# User Management and Licensing

Download the PDF of this article.

#### In this Article

Overview Requirements Accessing the Admin Dashboard Licensing & Usage Adding a User User Permissions Deactivating a User Editing a User Restoring a User Changing/Replacing an Account Admin

# Related Articles

As an administrator of your FormAssembly instance, you can add, deactivate, restore, or edit users. You are also able to set and refine the permissions available to your users.

#### Requirements

- Must be part of an Essentials plan or above.
- Administration permissions must be enabled for your user account.

#### Accessing the Admin Dashboard

To perform the tasks below, you will need access to the Admin Dashboard. This can be found by going to the dropdown menu next to your name, at the top of the FormAssembly app. From here, you'll be able to select "Admin Dashboard".

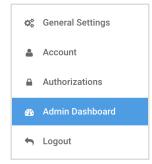

## Licensing & Usage

The Licensing & Usage page displays information about the licenses and add-ons available to your FormAssembly instance, and usage information for permission packages and Advanced Document Generation.

Access this page by selecting User Management | Licensing on the left-side menu.

| GENERAL       USAGE       ADD-ONS         Image: Comparison of the system of the system of the | censing &                          | Usage              |
|----------------------------------------------------------------------------------------------------|------------------------------------|--------------------|
| Learn more about managing users and licensing         PLAN         Team         LICENSES DEFINITION         Limited License         A limited license includes:         • 1 Basic Permission Package         • 1 Audit Permission Package         Standard License         A standard license includes:         • 1 Basic Permission Package         • 1 Basic Permission Package         • 1 Content Management Permission Package         • 1 Audit Permission Package         • 1 Audit Permission Package         • 1 Audit Permission Package         • 1 Audit Permission Package         • 1 Audit Permission Package         • 1 Audit Permission Package         • 1 Audit Permission Package         • 1 Audit Permission Package         • 1 Audit Permission Package         • 1 Audit Permission Package         • 1 Audit Permission Package         • 1 Audit Permission Package         • 1 Audit Permission Package         • 1 Audit Permission Package         • 1 Sasic Permission Package                                                                                                    | GENERAL                            | USAGE ADD-ONS      |
| Learn more about managing users and licensing         PLAN         Team         LICENSES DEFINITION         Limited License         A limited license includes:         • 1 Basic Permission Package         • 1 Audit Permission Package         Standard License         A standard license includes:         • 1 Basic Permission Package         • 1 Basic Permission Package         • 1 Content Management Permission Package         • 1 Audit Permission Package         • 1 Audit Permission Package         • 1 Audit Permission Package         • 1 Audit Permission Package         • 1 Audit Permission Package         • 1 Audit Permission Package         • 1 Audit Permission Package         • 1 Audit Permission Package         • 1 Audit Permission Package         • 1 Audit Permission Package         • 1 Audit Permission Package         • 1 Audit Permission Package         • 1 Audit Permission Package         • 1 Audit Permission Package         • 1 Sasic Permission Package                                                                                                    |                                    |                    |
| Team  LICENSES DEFINITION  Limited License A limited license includes:  1 Basic Permission Package 1 Audit Permission Package Standard License A standard license includes:  1 Basic Permission Package  1 Content Management Permission Package  1 Administration Permission Package  1 Administration Permission Package  1 Audit Permission Package  Approve License An Approve license includes:  5 Basic Permission Packages                                                                                                    |                                    |                    |
| LICENSES DEFINITION  Limited License A limited license includes:                                                                                                    | PLAN                               |                    |
| Limited License<br>A limited license includes:<br>1 Basic Permission Package<br>1 Audit Permission Package<br>Standard License<br>A standard license includes:<br>1 Basic Permission Package<br>1 Content Management Permission Package<br>1 Administration Permission Package<br>1 Audit Permission Package<br>1 Audit Permission Package<br>Approve License<br>An Approve license includes:<br>5 Basic Permission Packages                                                                                                    | Team                               |                    |
| A limited license includes:<br>• 1 Basic Permission Package<br>• 1 Audit Permission Package<br>Standard License<br>A standard license includes:<br>• 1 Basic Permission Package<br>• 1 Content Management Permission Package<br>• 1 Administration Permission Package<br>• 1 Audit Permission Package<br>• 1 Audit Permission Package<br>• 1 Audit Permission Package<br>• 1 Audit Permission Package<br>• 1 Audit Permission Package                                                                                                    | LICENSES DEFI                      | NITION             |
| A limited license includes:<br>• 1 Basic Permission Package<br>• 1 Audit Permission Package<br>Standard License<br>A standard license includes:<br>• 1 Basic Permission Package<br>• 1 Content Management Permission Package<br>• 1 Administration Permission Package<br>• 1 Audit Permission Package<br>• 1 Audit Permission Package<br>• 1 Audit Permission Package<br>• 1 Audit Permission Package<br>• 1 Audit Permission Package                                                                                                    |                                    |                    |
| <ul> <li>1 Basic Permission Package</li> <li>1 Audit Permission Package</li> </ul> Standard License A standard license includes: <ul> <li>1 Basic Permission Package</li> <li>1 Content Management Permission Package</li> <li>1 Administration Permission Package</li> <li>1 Audit Permission Package</li> <li>1 Audit Permission Package</li> <li>Approve License</li> </ul> An Approve license includes: <ul> <li>5 Basic Permission Packages</li> </ul>                                                                                                    |                                    | -                  |
| <ul> <li>1 Audit Permission Package</li> <li>Standard License</li> <li>A standard license includes: <ul> <li>1 Basic Permission Package</li> <li>1 Content Management Permission Package</li> <li>1 Administration Permission Package</li> <li>1 Audit Permission Package</li> </ul> </li> <li>Approve License</li> <li>An Approve license includes: <ul> <li>5 Basic Permission Packages</li> </ul> </li> </ul>                                                                                                    |                                    |                    |
| Standard License         A standard license includes:         • 1 Basic Permission Package         • 1 Content Management Permission Package         • 1 Administration Permission Package         • 1 Audit Permission Package         • 1 Audit Permission Package         • 1 Audit Permission Package         • 5 Basic Permission Packages                                                                                                    |                                    |                    |
| A standard license includes:<br>• 1 Basic Permission Package<br>• 1 Content Management Permission Package<br>• 1 Administration Permission Package<br>• 1 Audit Permission Package<br>Approve License<br>An Approve license includes:<br>• 5 Basic Permission Packages                                                                                                    |                                    |                    |
| <ul> <li>1 Basic Permission Package</li> <li>1 Content Management Permission Package</li> <li>1 Administration Permission Package</li> <li>1 Audit Permission Package</li> </ul> Approve License An Approve license includes: <ul> <li>5 Basic Permission Packages</li> </ul>                                                                                                    |                                    |                    |
| <ul> <li>1 Content Management Permission Package</li> <li>1 Administration Permission Package</li> <li>1 Audit Permission Package</li> </ul> Approve License An Approve license includes: <ul> <li>5 Basic Permission Packages</li> </ul>                                                                                                    |                                    |                    |
| 1 Administration Permission Package     1 Audit Permission Package     Approve License An Approve license includes:     5 Basic Permission Packages                                                                                                    |                                    |                    |
| 1 Audit Permission Package  Approve License An Approve license includes:     5 Basic Permission Packages                                                                                                    |                                    |                    |
| Approve License<br>An Approve license includes:<br>• 5 Basic Permission Packages                                                                                                    |                                    |                    |
| 5 Basic Permission Packages                                                                                                    |                                    | -                  |
| 5 Basic Permission Packages                                                                                                    | An Approve lic                     | ense includes:     |
|                                                                                                    | <ul> <li>5 Basic Period</li> </ul> | ermission Packages |
|                                                                                                    |                                    |                    |
| 5 Audit Permission Packages                                                                                                    |                                    | -                  |

## Adding a User

1. On the left-side menu, select User Management | Add New User

|          | PERMISSIONS     | DETAILS |                                 |
|----------|-----------------|---------|---------------------------------|
| Accou    | nt              |         |                                 |
| JSERNAN  | IE *            |         | USER LOGIN METHOD               |
|          |                 |         | FormAssembly -                  |
| Contac   | et              |         |                                 |
| FIRST NA | ME*             |         | LAST NAME *                     |
| EMAIL AD | DRESS *         |         | PHONE NUMBER                    |
| CONTACT  | INFORMATION     |         |                                 |
|          |                 |         |                                 |
| ALTERNA  | TE CONTACT NAME |         | ALTERNATE CONTACT EMAIL ADDRESS |
|          | TE CONTACT NAME | 'n      | ALTERNATE CONTACT EMAIL ADDRESS |
| Compa    |                 | 'n      | ALTERNATE CONTACT EMAIL ADDRESS |

- 2. Select a login method from the following User Login Method dropdown options:
  - **FormAssembly**: The standard FormAssembly account login method uses your FormAssembly username and password.
  - SAML: Uses your configured SAML identity provider as the login method.
    - To configure SAML for your instance, refer to our SAML authentication article.
  - **LDAP**: Uses your LDAP (or Active) Directory as the login method.
    - To configure LDAP for your instance, please open a case with FormAssembly Support and refer to our LDAP authentication article.

**Note**: If an Instance Login Method is configured to an option other than "Manage via user's settings", the User Login Method will be locked to the option set on the Security page. For more details, refer to the Instance Login Method article.

- 3. Fill in the Contact and Company Information sections.
- 4. Open the **Permissions** tab to add user permissions. To learn more, continue to the User Permissions section below.
- 5. Click Save User at the top of the page to finalize user creation.

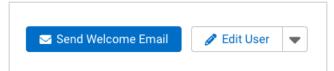

6. After the page refreshes, click **Send Welcome Email** to send an email to the user allowing them to create a password for their account. Once completed, the user can use the application immediately.

**Note**: The link within the welcome email expires after 72 hours. Click **Send Welcome Email** again to send a new email to the user, or instruct the user to select "**Forgot Password**" on the login page.

#### **User Permissions**

To add, remove, or edit user permissions, follow these steps.

- 1. On the left-side menu, select User Management | All Users
- 2. Locate the user within the **All Users** list.
- 3. Select the user and navigate to the **Permissions** tab.

| GENERAL             | PERMISSIONS           | DETAILS                                                                                                    |                               |
|---------------------|-----------------------|----------------------------------------------------------------------------------------------------|-------------------------------|
| Permiss             | ion Packages          |                                                                                                    | View Permission Package Quota |
| PERMISSIO           | N PACKAGES CONSU      | MED                                                                                                    |                               |
| Content M           | lanagement            |                                                                                                    |                               |
| Audit<br>Administra | ation                 |                                                                                                    |                               |
|                     |                       |                                                                                                    |                               |
| Permiss             | sions                 |                                                                                                    | View All                      |
| <b>O</b> B:         | asic                  |                                                                                                    | View                          |
| Basic               | is required for all u | sers and allows limited functionality within the application, including access to the mobile application.                   |                               |
|                     |                       |                                                                                                    |                               |
| • C                 | ontent Manager        | nent 🕥                                                                                                    | View                          |
|                     |                       | ows users to build and manage content such as Forms and Workflows.                                                          |                               |
|                     |                       |                                                                                                    |                               |
| <b>O</b> AI         | udit 😗                |                                                                                                    | View                          |
| Audit               | allows users to ma    | nage and export form responses.                                                                                             |                               |
|                     |                       |                                                                                                    |                               |
| 0 A                 | dministration (       |                                                                                                    | View                          |
| Admir               | nistration allows us  | ers to view and manage all organization level settings for your FormAssembly account including user and content management. |                               |
|                     |                       |                                                                                                    |                               |
| • A                 | pprove 🕕              |                                                                                                    | View                          |
|                     |                       | review and make decisions that will determine the outcome of a Workflow.                                                    |                               |
|                     |                       |                                                                                                    |                               |

- 4. The **Permissions** tab displays each of the available **Permission Packages**. You can apply any Permission Packages with an available quota to the user.
- Once you have selected the Permission Packages that will apply to the user, you can expand them further by clicking View. This will expand the list of available permissions for fine-tuning, grouped by Permission Sets.

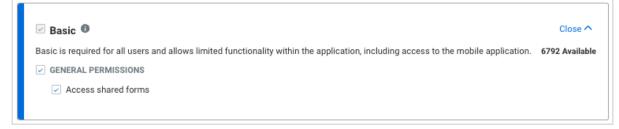

| Content Management 1                                                                                                    | Close 🔨                                                                                                    |
|----------------------------------------------------------------------------------------------------|----------------------------------------------------------------------------------------------------|
| Content Management allows users to build and manage con                                                                                                    | tent such as Forms and Workflows. 326 Available                                                                                                    |
| FORM PERMISSIONS                                                                                                    | PROCESSING PERMISSIONS                                                                                                    |
| Use Upload Fields in Forms         Add HTML Code to Form         Add custom code to form         Can use CSV datasets         Use Captchas (spam protection)         Enable 'Save and Resume' option         Create and modify forms         Import images in form         Can use and create public datasets         CONNECTORS         CAS (Prefill)         LDAP (Prefill)         SAML (Prefill)         HTTPS         Post Redirect         BRANDING PERMISSIONS         Can customize themes         Can create themes         Custom form branding         SENSITIVE DATA         Mark fields as general sensitive data in Form Builder         Mark fields as personally identifiable information in Form Builder         Mark fields as protected health information in Form Builder | <ul> <li>Setup Email Notifications</li> <li>Customize email notifications</li> <li>Use Auto-Responder</li> <li>Edit Form Properties</li> <li>Can use formulas</li> <li>Allow form processing on forms created by this user</li> <li>Can set purge settings for responses</li> <li>Advanced Document Generation</li> <li>Enable E-Signature</li> <li>COLLABORATION PERMISSIONS</li> <li>Share own forms with other users</li> <li>Lookup user list when assigning permissions</li> <li>Can share form in the template library</li> <li>PUBLISHING PERMISSIONS</li> <li>Must request publishing approval</li> <li>Can use advanced publishing tools</li> </ul> |
| Premium Add-Ons                                                                                                    |                                                                                                    |
| SALESFORCE INTEGRATIONS                                                                                                    | PAYMENT INTEGRATIONS                                                                                                    |
| Salesforce (Prefill) Salesforce Marketing Cloud (Prefill) Salesforce Salesforce Marketing Cloud Salesforce Dynamic Picklists MICROSOFT INTEGRATIONS                                                                                                    | <ul> <li>Authorize.net</li> <li>Chargent</li> <li>CyberSource</li> <li>Freshbooks</li> <li>IATS</li> <li>PayPal</li> <li>Stripe</li> </ul>                                                                                                    |
| Microsoft Excel                                                                                                    | GOOGLE INTEGRATIONS                                                                                                    |
| Microsoft SharePoint     AUTOMATION INTEGRATIONS                                                                                                    | Google Sheets                                                                                                    |
| Webhook                                                                                                    |                                                                                                    |
| CRM / MARKETING INTEGRATIONS                                                                                                    | FILE STORAGE INTEGRATIONS                                                                                                    |
| HubSpot                                                                                                    | Dropbox<br>Box                                                                                                    |

| Audit 1                                                                                                    | Close ^                  |
|----------------------------------------------------------------------------------------------------|--------------------------|
| Audit allows users to manage and export form responses.                                                                                                    | 1364 Available           |
| AUDIT PERMISSIONS                                                                                                    |                          |
| Allow user to perform searches over their response data                                                                                                    |                          |
| Edit submitted responses Allow user to (re)index form responses for search manually                                                                                                    |                          |
| Use RSS Feed                                                                                                    |                          |
| View Charts                                                                                                    |                          |
| Export Submitted Data                                                                                                    |                          |
| VIEW SENSITIVE DATA                                                                                                    |                          |
| View fields containing payment information in responses and reports                                                                                                    |                          |
| View general sensitive data in responses and reports                                                                                                    |                          |
| View personally identifiable information in responses and reports                                                                                                    |                          |
| View protected health information in responses and reports                                                                                                    |                          |
| Premium Add-Ons                                                                                                    |                          |
|                                                                                                    |                          |
| ANALYTICS SUITE                                                                                                    |                          |
| Access Analytics Suite Features                                                                                                    |                          |
|                                                                                                    |                          |
| <ul> <li>Administration I</li> <li>Administration allows users to view and manage all organization level settings for your FormAssembly account including user and content management.</li> <li>ADMIN PERMISSIONS</li> <li>Administrator access</li> <li>Can manage users</li> <li>Can manage user groups</li> <li>Allow administrator to access user's data</li> <li>Allow administrator to assign admin permissions and edit admin users</li> <li>Can manage multi-factor authentication</li> <li>Allow administrator to reassign a form to another user (including oneself)</li> <li>Can manage purge settings and logs</li> <li>Can manage form identity providers</li> </ul> | Close 🔨<br>815 Available |
| Approve 6                                                                                                    | Close 🔨                  |
| prove allows users to review and make decisions that will determine the outcome of a Workflow.                                                                                                    | 4987 Availabl            |
| APPROVE PERMISSIONS                                                                                                    |                          |
| Can be assigned as an Approver                                                                                                    |                          |
| Can manually override an Approval                                                                                                    |                          |
|                                                                                                    |                          |

6. Selecting the checkbox on a Permission Package will also apply all related permissions to the user. You can then uncheck any permissions you would like to remove.

#### Deactivating a User

#### Note:

- Forms belonging to a deactivated user will no longer be available, and the application will no longer accept response submissions for those forms. You must move the forms to another active user before deactivating the owner.
- If the user to be deactivated is a Collaborator on a form or workflow, remove the user from the sharing options on the form or workflow before deactivating the account, otherwise issues may occur with the related form/workflow.
- A deactivated user may no longer log in and access their data.
- 1. On the left-side menu, select User Management | All Users
- 2. Locate the user within the **All Users** list or through the Search.
- 3. From the **View User** drop-down menu in the Actions column, select **Deactivate User**. This opens the **Confirm User Deactivation** modal.

| n | Confirm User Deactivation                                                | ES        |
|---|--------------------------------------------------------------------------|-----------|
| n | You have chosen to deactivate a user. Are you sure you want to continue? | em<br>Bas |
| L | REASON FOR DEACTIVATION                                                  | l         |
| l | Cancel                                                                   |           |

4. If the selected user does not own a form, enter a reason for the deactivation and click Confirm.

# If the selected user is a form owner, select whether to transfer the user's forms to another user.

**Note**: Forms belonging to a deactivated user will no longer be available, and the application will no longer accept response submissions for those forms. You must move the forms to another active user before deactivating the owner.

#### Option 1 - Don't Transfer Any Forms

|          | Confirm User Deactivation                                                                                                    |
|----------|----------------------------------------------------------------------------------------------------|
|          | er you have chosen to deactivate still owns forms. Please note that any forms ected for transfer will be permanently deleted and become inaccessible. |
| O Yes, I | GN FORMS?<br>would like to transfer all forms owned by this user to another user<br>elete all forms and associated response data owned by this user   |
| REASON   | FOR DEACTIVATION                                                                                                    |
|          |                                                                                                    |

- Select "No, delete all forms and associated response data owned by this user".
- Enter a reason for the deactivation and click Confirm to complete the user deactivation.

#### Option 2 - Bulk Transfer Forms to a New Owner

**Note**: This bulk transfer process transfers all forms from one user being deactivated to another user. You cannot pick and choose forms to transfer or divide ownership among several new owners using this method. If you would like to transfer ownership more granularly, please see the Form Administration article.

|                      | Confirm Use                                             | r Deactivati             | on      |  |
|----------------------|---------------------------------------------------------|--------------------------|---------|--|
|                      | 00111111 030                                            | Deactivation             | 011     |  |
| -                    | e chosen to deactivate sti<br>ransfer will be permanent |                          |         |  |
| REASSIGN FORMS       |                                                         |                          |         |  |
| Yes, I would like    | to transfer all forms owned b                           | y this user to another u | Jser    |  |
| ○ N 11. IZ           |                                                         |                          |         |  |
| No, delete all fo    | ms and associated response                              | data owned by this us    | er      |  |
|                      | ms and associated response WNERSHIP TO THIS USER *      | data owned by this us    | er      |  |
|                      | WNERSHIP TO THIS USER *                                 | data owned by this us    | er<br>• |  |
| TRANSFER FORM (      | WNERSHIP TO THIS USER *                                 | data owned by this us    | er<br>• |  |
| <b>Q</b> Please Sele | WNERSHIP TO THIS USER *                                 | data owned by this us    | er<br>• |  |

- Select "Yes, I would like to transfer all forms owned by this user to another user ".
- Select a new owner from the TRANSFER FORM OWNERSHIP TO THIS USER menu.
- Enter a reason for the deactivation and click Confirm to complete the form transfer and user deactivation.

#### Editing a User

- 1. On the left-side menu, select User Management | All Users
- 2. Locate the user within the **All Users** list or through the Search.
- 3. Click Edit and proceed to make any necessary changes.
- 4. Click Apply when finished.

#### Restoring a User

- 1. Locate the user on the All Users page.
- 2. Click on the Username or select the Edit button for the desired user.
- 3. In the Details tab, click the Reactivate User link.

Once the account is reactivated, all forms and all previously received responses will become available again.

### Changing/Replacing an Account Admin

If you need to change the admin listed on your account, you can edit your existing admin's information to update it. All FormAssembly forms will then be under the new admin's account. Please make sure that your new admin has access to your FormAssembly account before leaving your organization or changing roles.

You will also need to contact your Customer Success Manager so that we can update your account information in our customer database.